# BAC

# March 24, 2012

<span id="page-0-0"></span>BAC *Bayesian Analysis of ChIP-chip tiling arrays*

#### Description

Bayesian Analysis of ChIP-chip tiling arrays

#### Usage

BAC(C, I,  $B=15000$ , verbose=FALSE,  $w=5$ )

#### Arguments

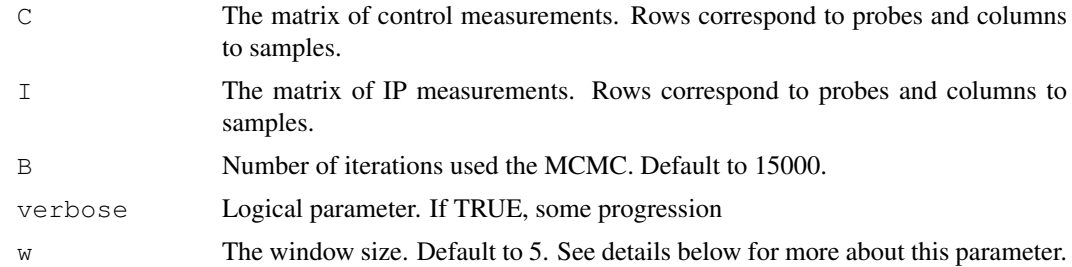

#### Details

The window size should be calculated in function of the resolution and the shearing resolution. For example, for Affymetrix human tiling arrays, the shearing resolution is 500-1000bps, the tiling resolution is 35bps and the probe length is 25bps. Then one would expect a bound region to contain 500-1000/(35+25)~8-16 probes. Thus we decided to set w to 5. Note that the exact value of w is not crucial.

#### Value

The marginal posterior probabilities and the joint posterior probabilities computed from the Bayesian hierarchical model. We recommend using the joint posterior probabilities to call enriched regions.

### Author(s)

Raphael Gottardo, <raph@stat.ubc.ca>

#### See Also

CallRegions

#### Examples

```
# Load the data
data(ER)
# Only select the first 5000 probes for speed-up
ER<-ER[1:5000,]
# Calculate the joint posterior probabilities
#Only use 100 iterations for speed up (You should use more! See default value)
BAConER<-BAC(ER[,5:7], ER[,2:4], B=100, verbose=FALSE, w=5)
# For Regions using 0.5 cut-off for the joint posterior probabilities
ERregions<-CallRegions(ER[,1],BAConER$jointPP,cutoff=0.5,maxGap=500)
# Create the BED file
nRegions<-max(ERregions)
BED<-matrix(0,nRegions,4)
for(i in 1:nRegions)
{
BED[i,2:3]<-range(ER[ERregions==i,1])
#The score should be between 0 and 1000
BED[i,4]<-max(BAConER$jointPP[ERregions==i])*1000
}
BED<-data.frame(BED)
# The ER data is a subset of chr 21
BED[,1]<-"chr21"
names(BED)<-c("chrom","chromStart","chromEnd","Score")
# print it
print(BED)
```
CallRegions *Call and merge regions using joint posterior probabilities calculated by BAC.*

#### Description

Call and merge regions using joint posterior probabilities calculated by BAC.

#### Usage

```
CallRegions(position,jointPP,cutoff=0.5,maxGap=500)
```
#### Arguments

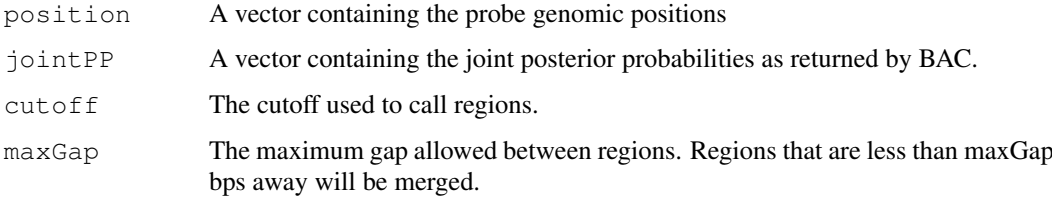

<span id="page-1-0"></span>

#### <span id="page-2-0"></span> $ER$  3

#### Value

A vector containing the region index for each probe. Probes with the same positive index belong to the same region, whereas probe with index zero are background probes (not part of a bound region). These indices can be used to form a BED file, see example below.

#### Author(s)

Raphael Gottardo, <raph@stat.ubc.ca>

#### See Also

BAC

#### Examples

```
# Load the data
data(ER)
# Only select the first 5000 probes for speed-up
ER<-ER[1:5000,]
# Calculate the joint posterior probabilities
#Only use 100 iterations for speed up (You should use more! See default value)
BAConER<-BAC(ER[,5:7], ER[,2:4], B=100, verbose=FALSE, w=5)
# For Regions using 0.5 cut-off for the joint posterior probabilities
ERregions<-CallRegions(ER[,1],BAConER$jointPP,cutoff=0.5,maxGap=500)
# Create the BED file
nRegions<-max(ERregions)
BED<-matrix(0,nRegions,4)
for(i in 1:nRegions)
{
BED[i,2:3]<-range(ER[ERregions==i,1])
#The score should be between 0 and 1000
BED[i,4]<-max(BAConER$jointPP[ERregions==i])*1000
}
BED<-data.frame(BED)
# The ER data is a subset of chr 21
BED[,1]<-"chr21"
names(BED)<-c("chrom","chromStart","chromEnd","Score")
# print it
print(BED)
```
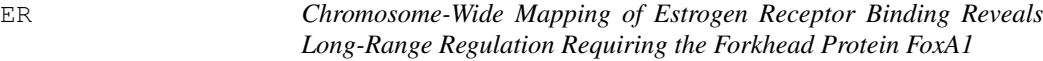

#### Description

This is a subset of the data containing 30000 probes on chromosome 21.

#### Usage

data(ER)

# Source

http://www.cell.com/content/article/abstract?uid=PIIS0092867405004538

## References

Cell, Vol 122, 33-43, 15 July 2005

# Index

∗Topic datasets ER, [3](#page-2-0) ∗Topic models  $BAC, 1$  $BAC, 1$ CallRegions, [2](#page-1-0) BAC, [1](#page-0-0)

CallRegions, [2](#page-1-0)

ER, [3](#page-2-0)